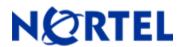

# **Ethernet Routing Switch 1424T**

Software Release 2.1.5.0

# 1. Release Summary

Release Date: 04-Oct-2005

Purpose: Software patch release to address customer found software issues.

## 2. Important Notes Before Upgrading to This Release

None.

#### 3. Platforms Supported

Ethernet Routing Switcht 1424T L3 switch.

#### 4. Notes for Upgrade

Please see "Release notes for the Passport 1400 Series Switch Software Release 2.1.3, available at <a href="http://www.nortel.com/support">http://www.nortel.com/support</a>, (select Passport family, then Passport 1424T) for details on how to upgrade your Policy Switch.

#### File Names For This Release

| File Name           | Module or File Type | File Size (bytes) |
|---------------------|---------------------|-------------------|
| PP1424T_215_mib.zip | MIB zip file        | 360714            |
| PP1424T_215.had     | Run-time image      | 1969342           |

# 5. Version of Previous Release

Software Version 2.1.4.0

#### 6. Compatibility

This software release is managed with Java Device Manager (JDM) release 5.7.0.0

## 7. Changes in This Release

**New Features in This Release** 

None.

©2004 Nortel Networks Limited Rev: 1.0 (28-Sep-2005) Page 1 of 2

# Old Features Removed From This Release

None.

#### **Problems Resolved in This Release**

Using Ethernet Routing Switch 1424T release 2.1.5, the default route configuration no longer is lost after upgrading from release 2.1.1 to release 2.1.4. (Q01189864)

# 8. Outstanding Issues

None.

#### 9. Known Limitations

None

#### 10. Documentation Corrections

None.

For other known issues, please refer to the product release notes and technical documentation available from the Nortel Technical Support web site at: <a href="http://www.nortel.com/support">http://www.nortel.com/support</a>.

Copyright © 2004 Nortel Networks Limited - All Rights Reserved. Nortel, Nortel Networks, the Nortel logo, Globemark, and product family> are trademarks of Nortel Networks Limited.

The information in this document is subject to change without notice. The statements, configurations, technical data, and recommendations in this document are believed to be accurate and reliable, but are presented without express or implied warranty. Users must take full responsibility for their applications of any products specified in this document. The information in this document is proprietary to Nortel.

To access more technical documentation, search our knowledge base, or open a service request online, please visit Nortel Technical Support on the web at: <a href="http://www.nortel.com/support">http://www.nortel.com/support</a>